# <span id="page-0-0"></span>Relational Database Operations in SQL - Part IV - Stored Procedures

Hui Chen<sup>a</sup>

aCUNY Brooklyn College, Brooklyn, NY, USA

May 3, 2022

### **1** [Recap and Project](#page-2-0)

- o [Project](#page-3-0)
- o [Recap: SQL and Relational Algebra](#page-4-0)

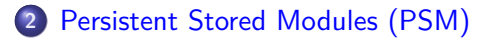

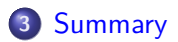

### <span id="page-2-0"></span>**1** [Recap and Project](#page-2-0)

- o [Project](#page-3-0)
- [Recap: SQL and Relational Algebra](#page-4-0)

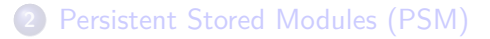

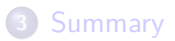

# <span id="page-3-0"></span>Reminder: Project Meeting

Before final project demo, each group should schedule a meeting with me in this or the next week – more scheduling details will be on Blackboard.

Agenda and Objectives

- $\triangleright$  Discuss group and individual progress
- $\blacktriangleright$  Identify gaps and improvements
- $\triangleright$  Prepare for the final and a successful project demo and presentation
- $\blacktriangleright$  Any issues you may have regarding the class

# <span id="page-4-0"></span>Selected Topics in SQL

Discussed

- ▶ Ordering the Output
- $\blacktriangleright$  Eliminating Duplicates
- **Aggregate Processsing**
- $\blacktriangleright$  Grouping
- $\blacktriangleright$  Subquery
- $\blacktriangleright$  Datatbase Views

Now discuss

▶ Procedural SQL (a brief introduction)

#### <span id="page-5-0"></span>**1** [Recap and Project](#page-2-0)

- **•** [Project](#page-3-0)
- [Recap: SQL and Relational Algebra](#page-4-0)

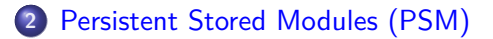

## **3** [Summary](#page-10-0)

## Introduction to Persistent Stored Modules

Motivation: to isolate critical code to access databases and to handle database errors, SQL supports a procedure language.

 $\triangleright$  Persistent storage module (PSM). A block of code containing standard SQL statements and procedural extensions that is stored and executed at the DBMS server.

# PSM Language Features

- **In Creating PSM functions and procedures**
- $\blacktriangleright$  Invoking PSM functions and procedures
- $\blacktriangleright$  Branching statements
- ▶ Queries in PSM
- **Loops in PSM**
- $\blacktriangleright$  Exceptions in PSM

# PSM Example: Defining a Procedure

```
delimiter //
```

```
CREATE PROCEDURE Move (
  IN oldAddr VARCHAR (255),
  IN newAddr VARCHAR (255)
)
BEGIN
  UPDATE Students
  SET address = newAddr
  WHERE address=oldAddr;
END //
```
delimiter ;

# PSM Example: Invoking the Procedure

```
Call Move (
    '1_{\sqcup}BC_{\sqcup}Street, \sqcup Broot_{\sqcup}Bvalyn, \sqcup NY',
    ' 2900<sub>\sqcup</sub> Bedford\sqcup Ave, \sqcup Brooklyn, \sqcup NY'
);
```
### <span id="page-10-0"></span>**1** [Recap and Project](#page-2-0)

- **•** [Project](#page-3-0)
- [Recap: SQL and Relational Algebra](#page-4-0)

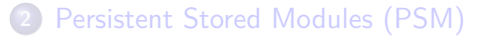

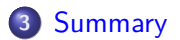

## <span id="page-11-0"></span>Questions and Summary

 $\triangleright$  A brief introduction to PSM